### 表 付録ー4 取引先情報のファイル登録のチェック仕様詳細 (1/3)

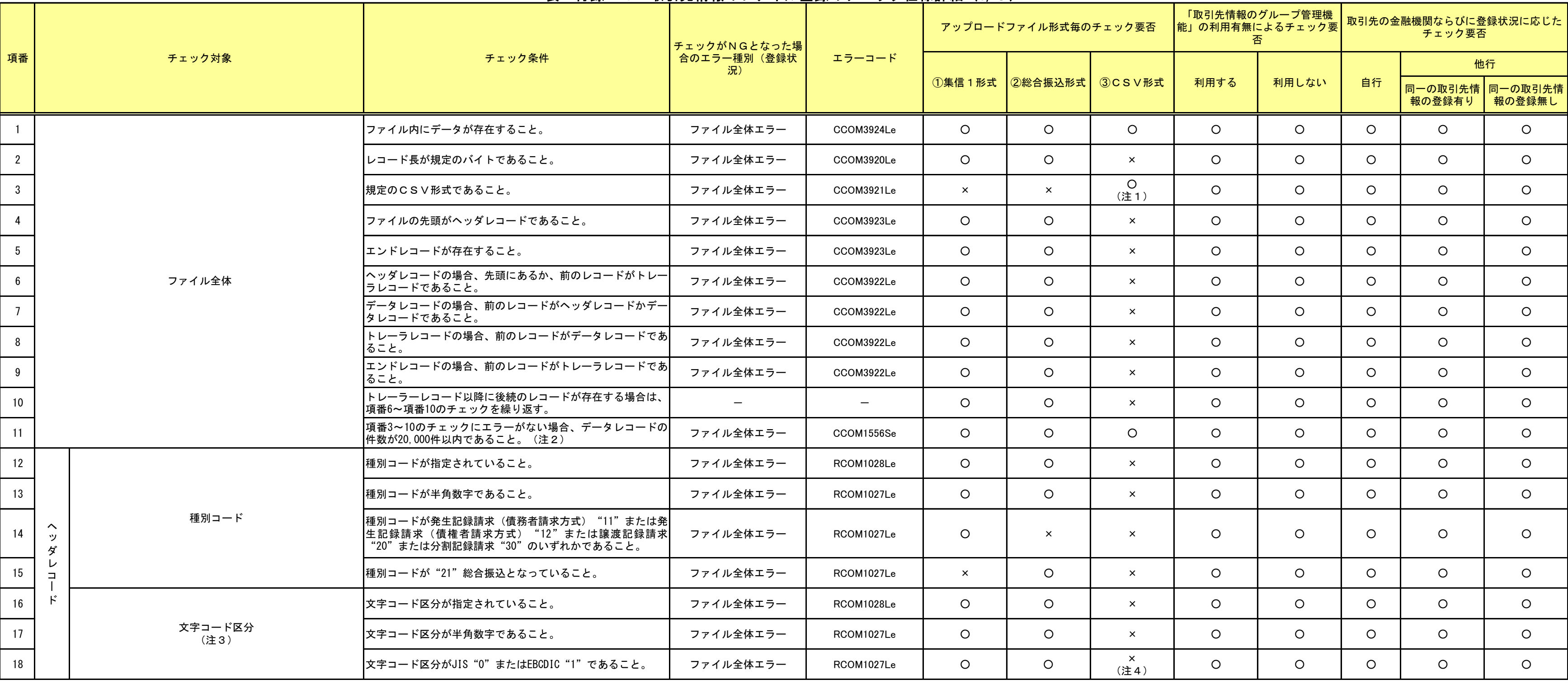

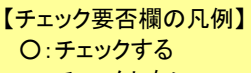

×:チェックしない

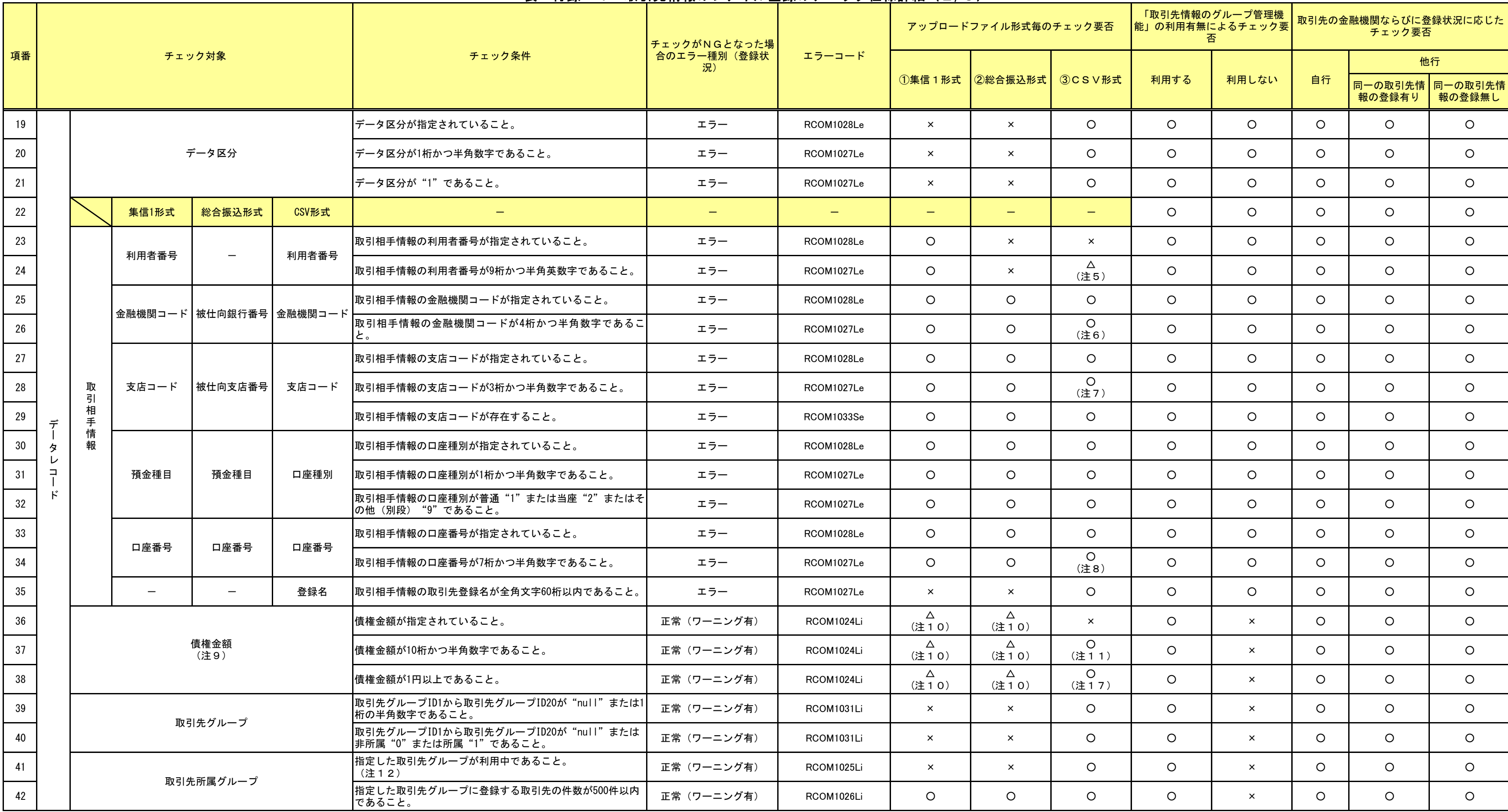

## 表 付録ー4 取引先情報のファイル登録のチェック仕様詳細 (2/3)

# 表 付録ー4 取引先情報のファイル登録のチェック仕様詳細 (3/3)

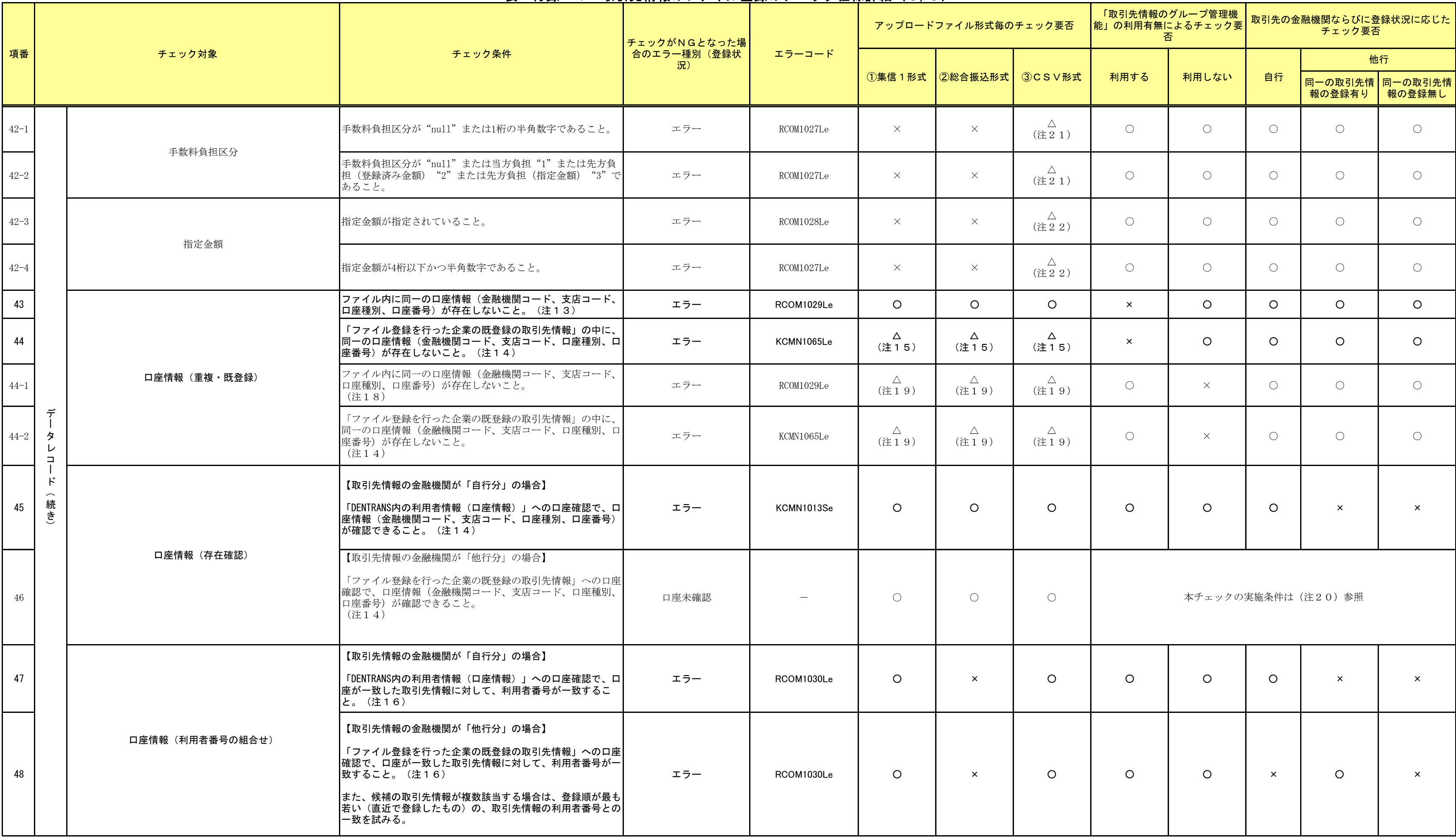

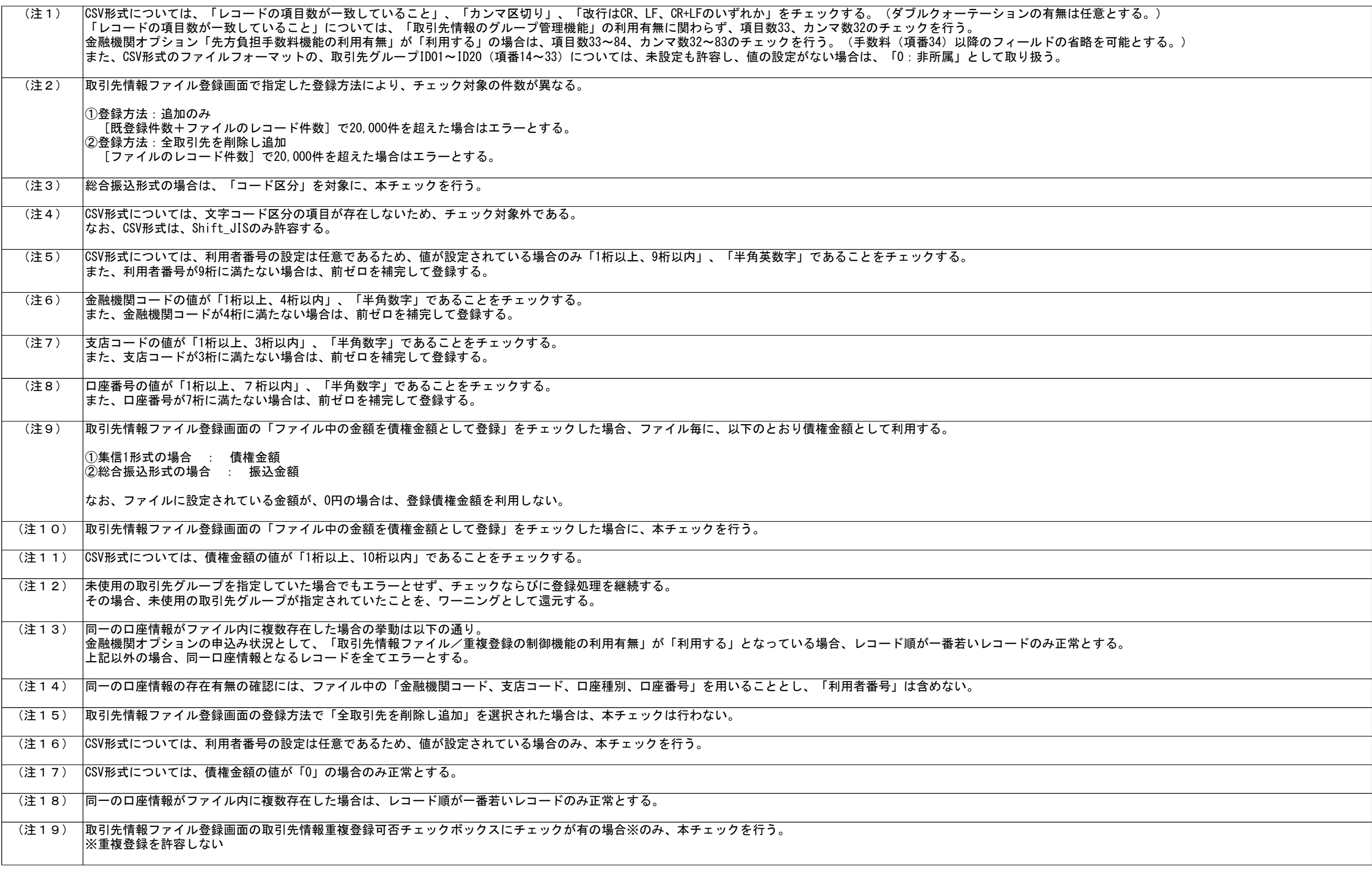

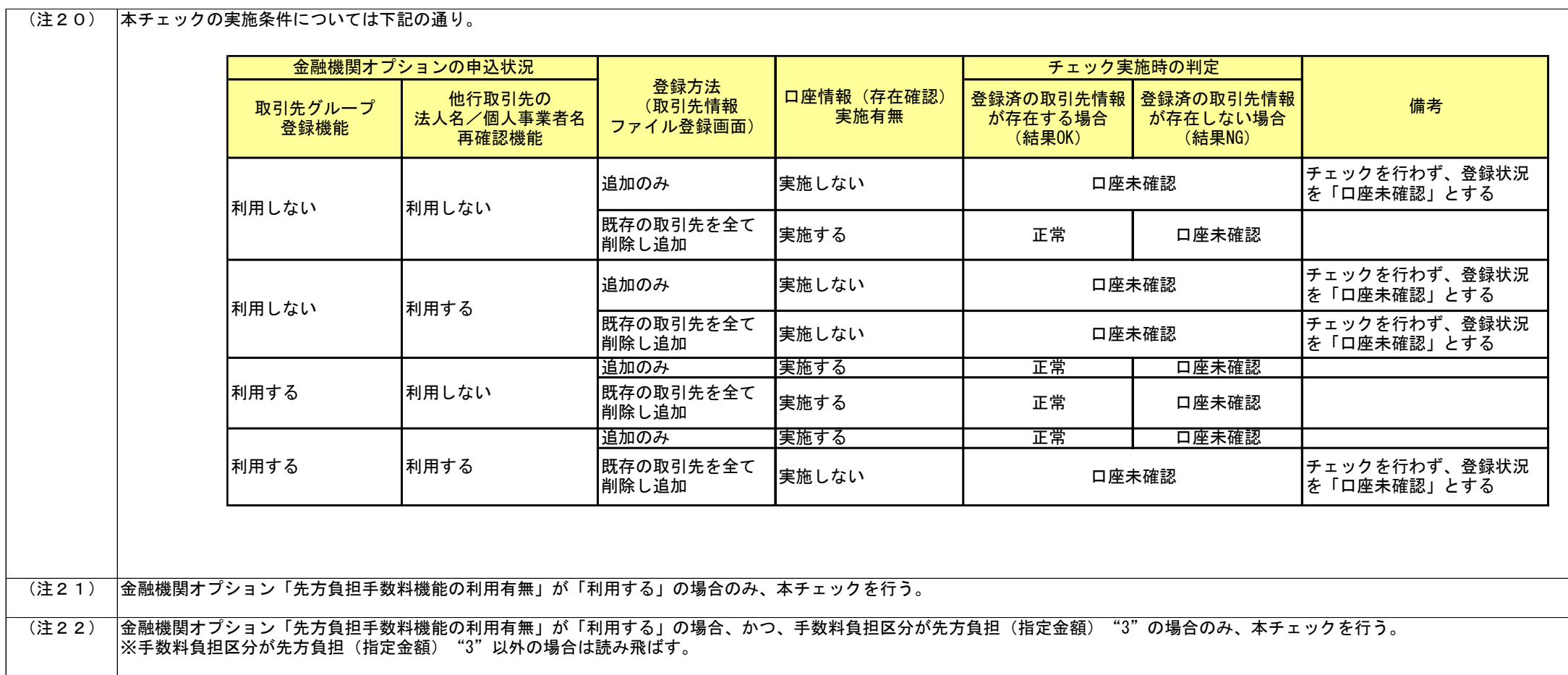

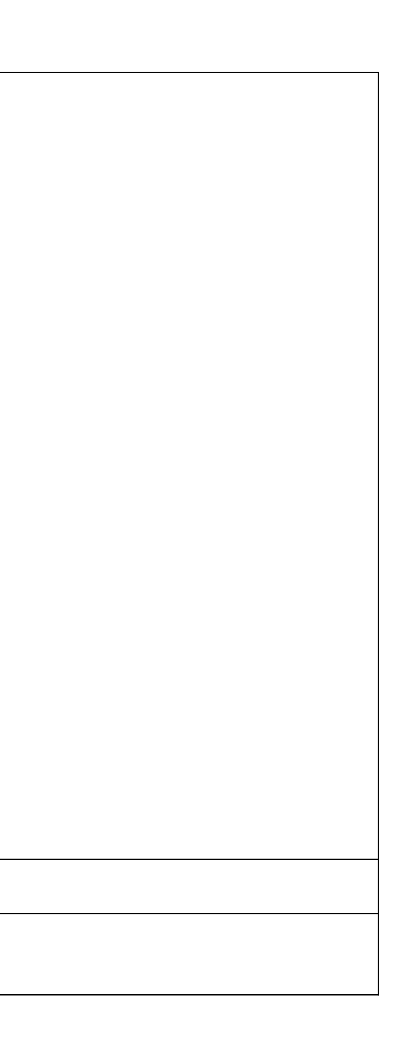